### **BAB III**

### **3 METODOLOGI PENELITIAN**

## **3.1 Waktu dan Lokasi**

### **3.1.1 Jadwal Pelaksanaan Perencanaan**

Tahapan pelaksanaan penelitian berupa tahapan-tahapan dalam penyusunan Tugas Akhir, untuk pelaksanaan Perencenanaan Struktur Hotel Wismaya Bintang 3 (Tiga) di Kabupaten Pangandaran terdapat pada Tabel 3.1.

| Tahap<br>Pelaksanaan                                        | Jadwal Pelaksanaan |                |   |                |                |   |                |   |   |    |    |    |  |
|-------------------------------------------------------------|--------------------|----------------|---|----------------|----------------|---|----------------|---|---|----|----|----|--|
|                                                             | Minggu             |                |   |                |                |   |                |   |   |    |    |    |  |
|                                                             | 1                  | $\overline{2}$ | 3 | $\overline{4}$ | $\overline{5}$ | 6 | $\overline{7}$ | 8 | 9 | 10 | 11 | 12 |  |
| Pengumpulan<br>Data dan Study<br>Literature                 |                    |                |   |                |                |   |                |   |   |    |    |    |  |
| Desain<br>Awal<br>(Preliminary<br>Design)                   |                    |                |   |                |                |   |                |   |   |    |    |    |  |
| Analisis struktur<br>dengan program<br>ETABS v2016          |                    |                |   |                |                |   |                |   |   |    |    |    |  |
| Akhir<br>Desain<br>dan penulangan<br>Struktur               |                    |                |   |                |                |   |                |   |   |    |    |    |  |
| Penggambaran<br>Hasil<br>Desain<br>dalam<br>Gmbar<br>Teknik |                    |                |   |                |                |   |                |   |   |    |    |    |  |
| Penyusunan<br>Laporan Tugas<br>Akhir                        |                    |                |   |                |                |   |                |   |   |    |    |    |  |

Tabel 3.1 Jadwal Pelaksanaan Perencanaan

## **3.1.2 Lokasi**

Lokasi penelitian ini dilaksanakan di Kabupaten Pangandaran khususnya di daerah pesisir pantai.

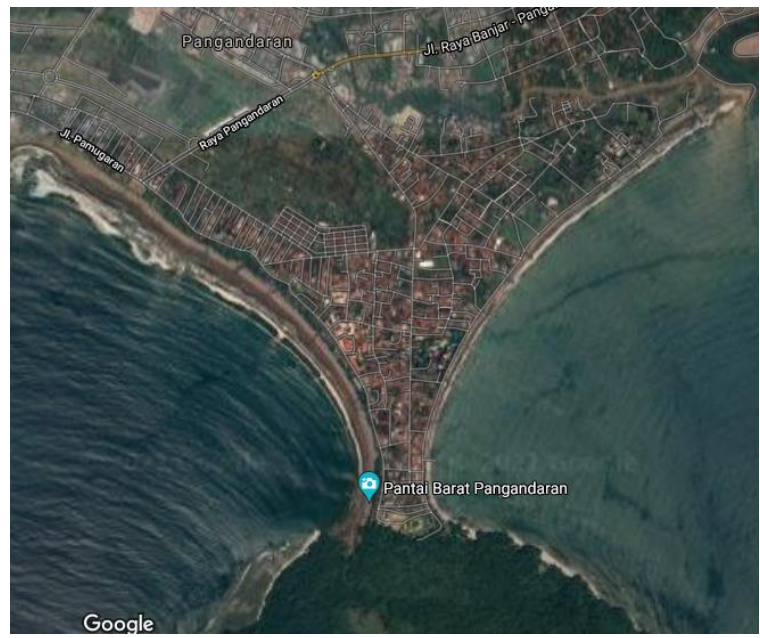

Gambar 3.1 Wilayah Pesisir Pantai Kabupaten

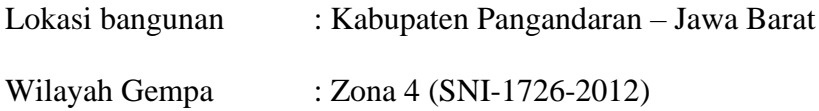

# **3.2 Data Teknis Gedung**

### **3.2.1 Data Primer**

Perencanaan struktur Hotel Wismaya Bintang 3 (Tiga) ini direncanakan sebanyak 7 lantai, dengan data sebagai berikut:

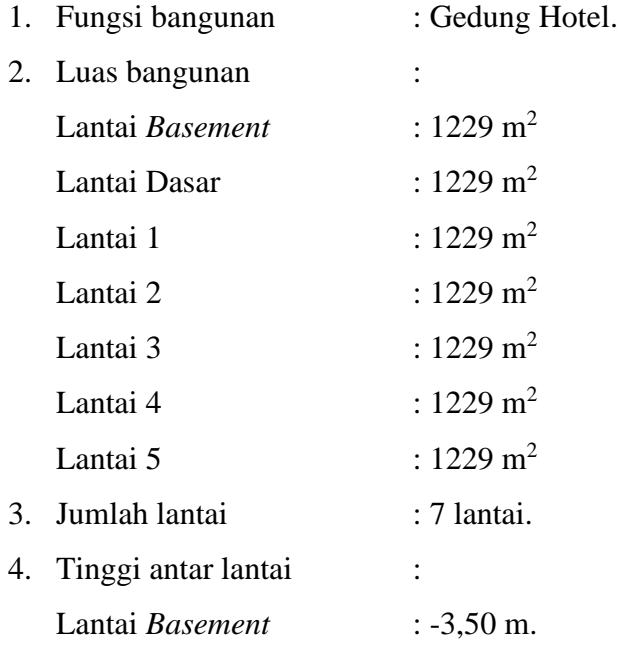

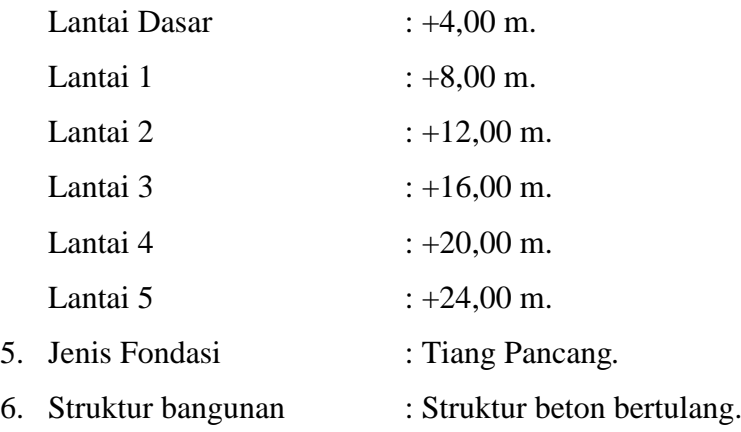

7. Mutu beton (*f'c*)

Balok, pelat, kolom, fondasi dan *core wall*: K-350 = 29,05 MPa ≈ 30 MPa

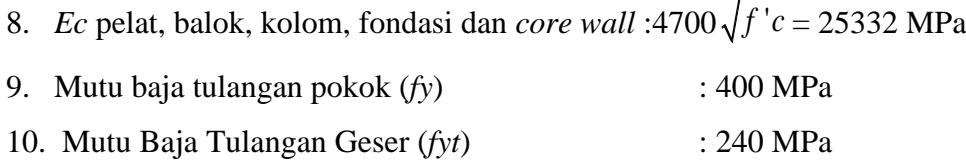

#### **3.2.2 Data Sekunder**

Data sekuder pada Tugas Akhir ini yaitu data tanah yang digunakan dalam perencanaan struktur bawah merupakan hasil Data Tanah Uji SPT yang diperoleh dari salah satu proyek konstruksi. Berikut ini merupakan data hasil penyelidikan tanah yang digunakan dalam perencanaan struktur bawah Hotel Wismaya ditampilkan dalam Tabel 3.2.

| Kedalaman (m) | Tebal Lapisan ti (m) | N' | $\overline{N}$ | ti/N  |
|---------------|----------------------|----|----------------|-------|
| $1,5-3$       | 1,5                  | 7  | 7              | 0,214 |
| $3 - 6$       | 3                    | 9  | 9              | 0,333 |
| $6 - 9$       | 3                    | 11 | 11             | 0,273 |
| $9 - 12$      | 3                    | 19 | 17             | 0,176 |
| $12 - 15$     | 3                    | 20 | 18             | 0,167 |
| $15 - 18$     | 3                    | 25 | 20             | 0,150 |
| $18 - 21$     | 3                    | 17 | 16             | 0,188 |
| $21 - 24$     | 3                    | 24 | 20             | 0,150 |
| $24 - 27$     | 3                    | 40 | 28             | 0,107 |
| $27 - 30$     | 3                    | 60 | 38             | 0,079 |
| $30 - 33$     | 3                    | 60 | 38             | 0,079 |
| $33 - 36$     | 3                    | 60 | 38             | 0,079 |
| $36 - 39$     | 3                    | 60 | 38             | 0,079 |
| $39 - 42$     | 3                    | 45 | 38             | 0,100 |

Tabel 3.2 Data Tanah Hasil Uji SPT

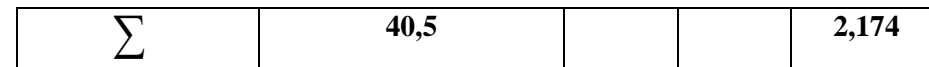

(Sumber : Tugas Akhir Diky Firmansyah, *Perencanaan Struktur Gedung* 

*Hotel 5 Lantai di Kawasan Pantai Kabupaten Pangandaran*)

# **3.2.3 Gambar Rencana**

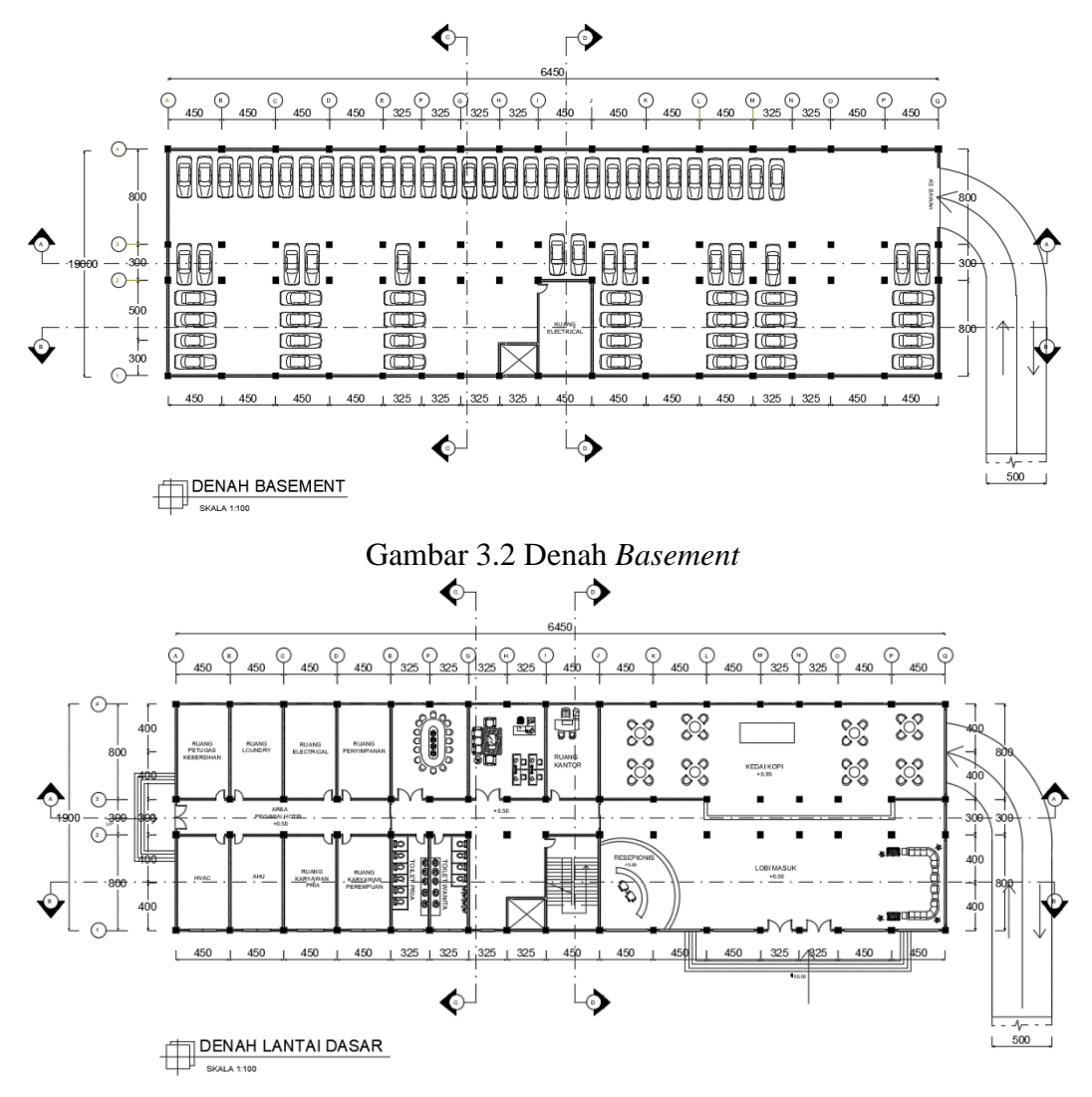

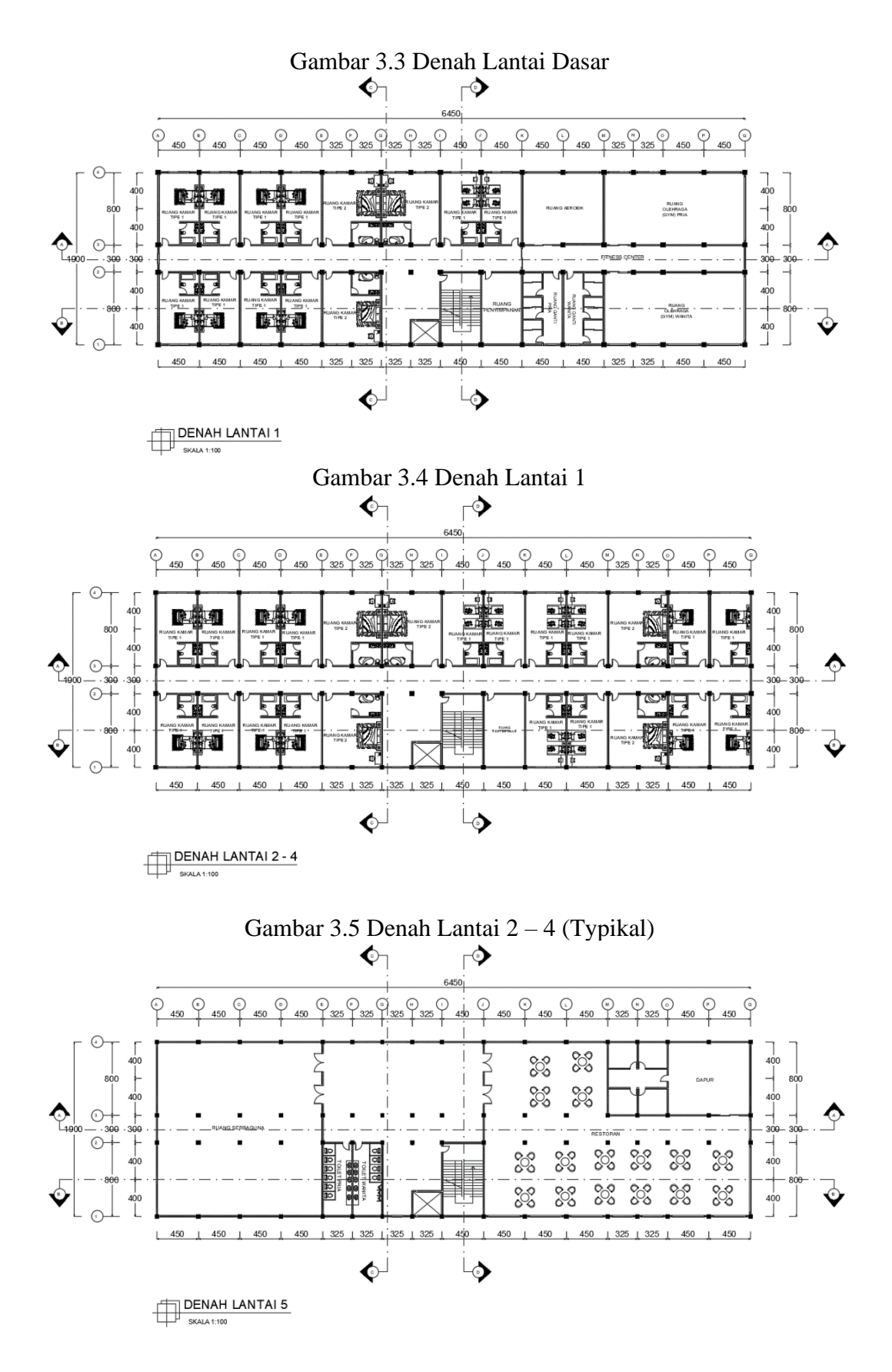

Gambar 3.6 Denah Lantai 5

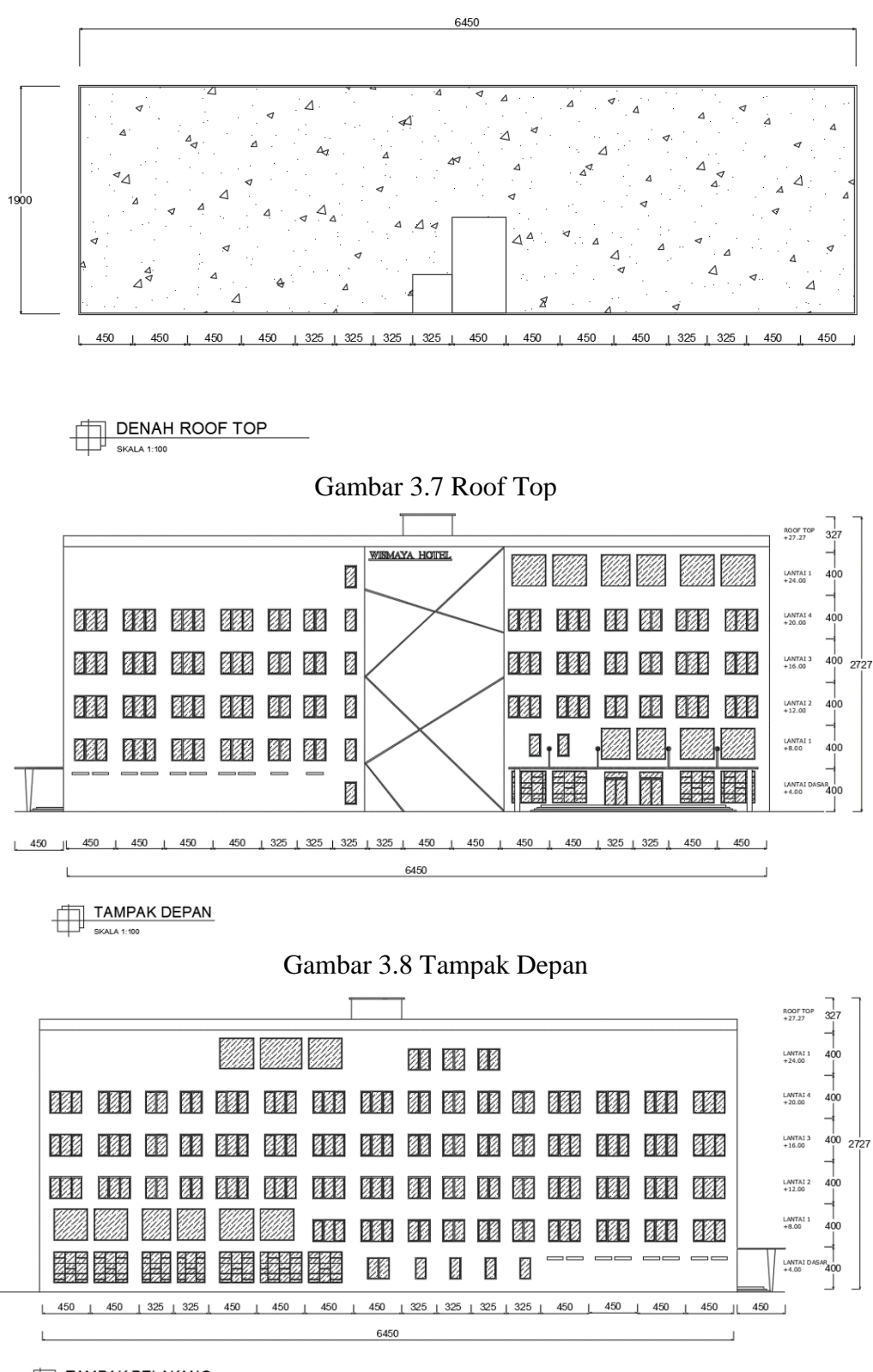

TAMPAK BELAKANG

Gambar 3.9 Tampak Belakang

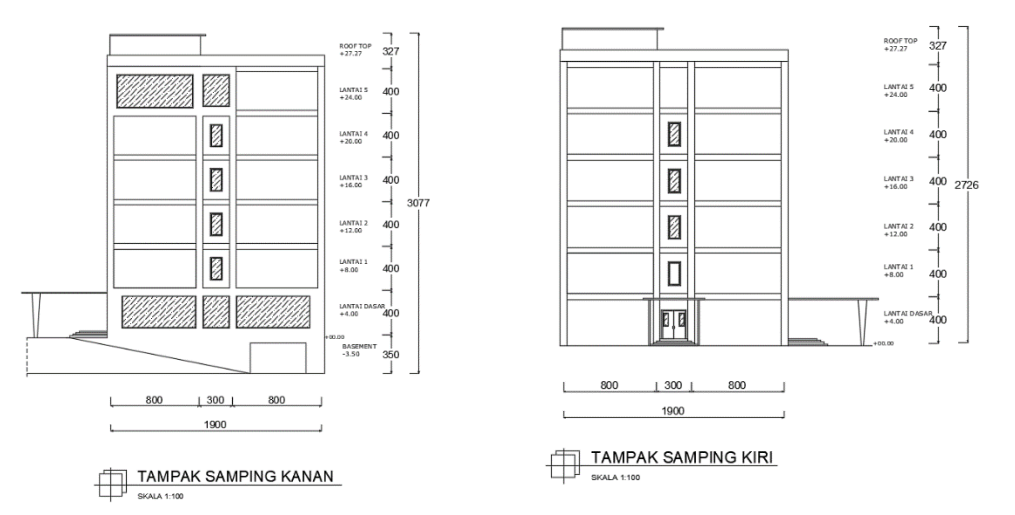

Gambar 3.10 Tampak Samping Kanan dan Kiri

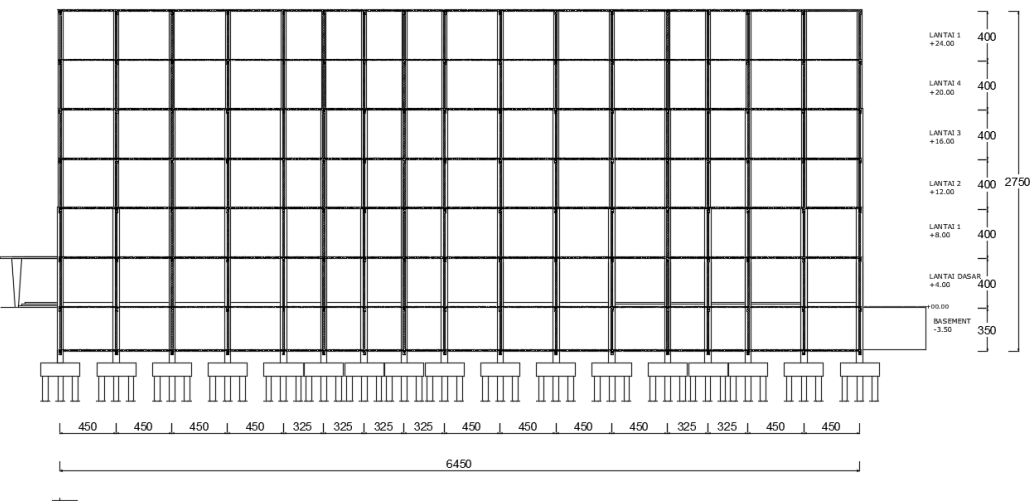

POTONGAN A - A SKALA 1:100

Gambar 3.11 Potongan A - A

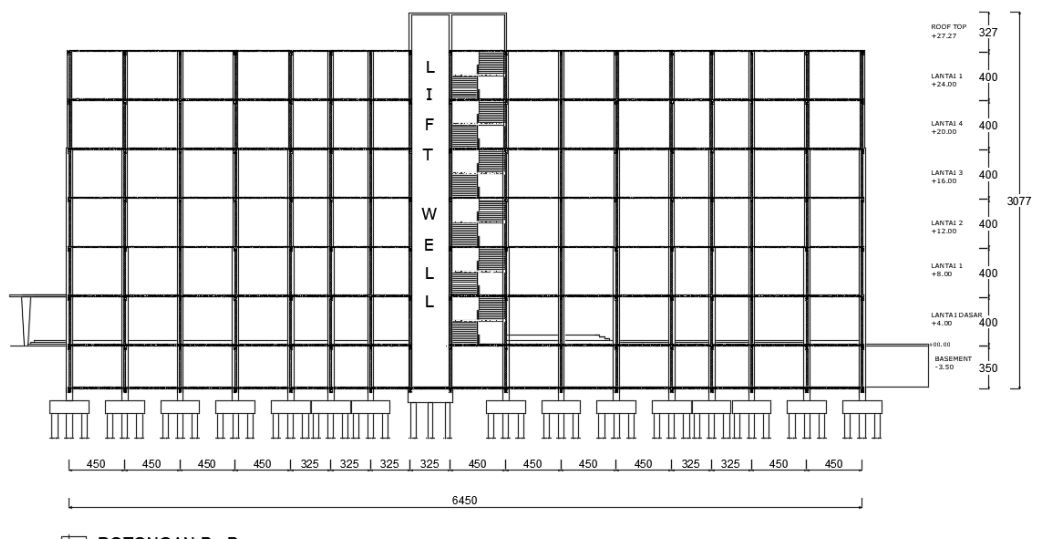

POTONGAN B - B SKALA 1:100

Gambar 3.12 Potongan B - B

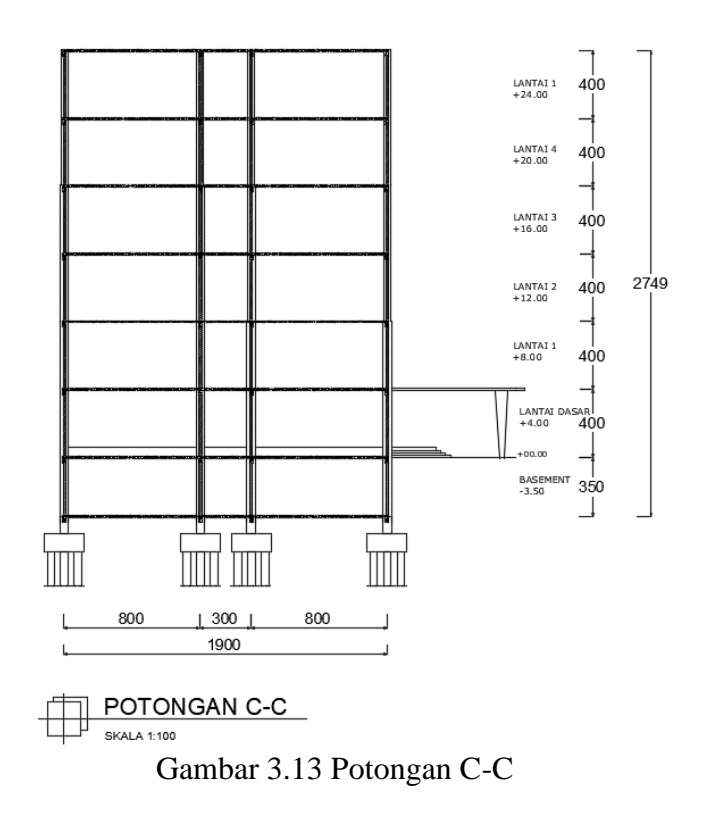

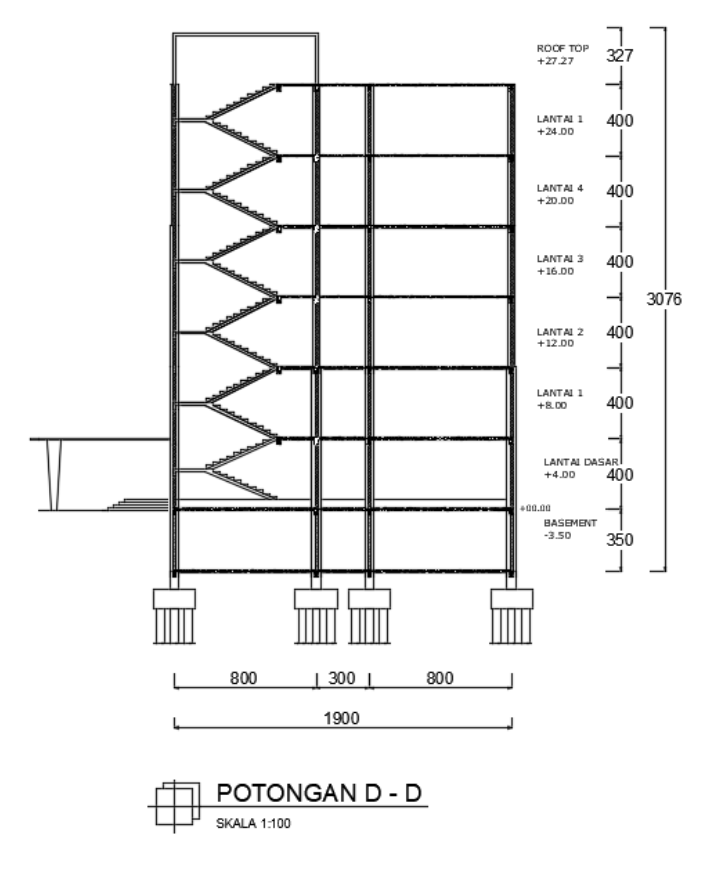

Gambar 3.14 Potongan D-D

### **3.3 Tahapan Perencanaan**

Berikut ini merupakan tahapan perencanaan struktur yang ditampilkan dalam Gambar 3.15.

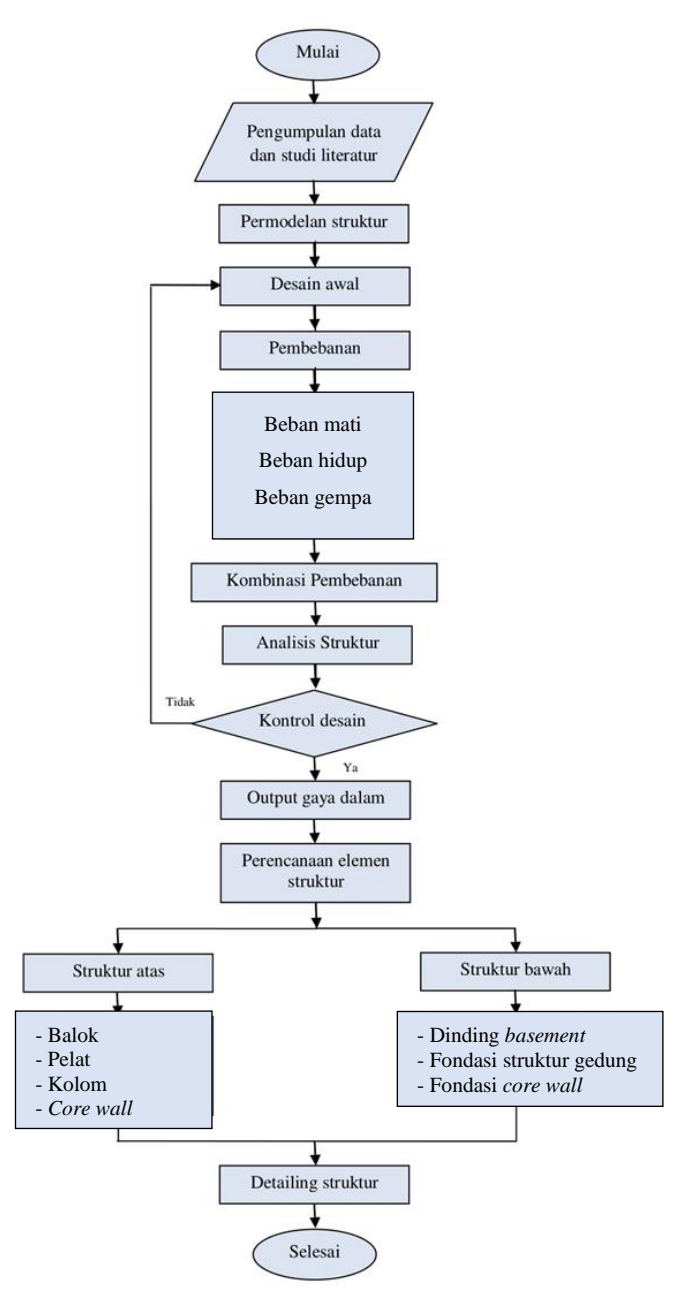

Gambar 3.15 Diagram Alir Perencanaan

#### **3.4 Tahapan Analisa Struktur dengan Perangkat Lunak ETABS**

Dalam tugas akhir ini proses analisa struktur untuk mendapatkan gaya-gaya dalam yang bereaksi pada struktur akibat dari pembebanan dibantu menggunakan perangkat lunak ETABS v2016, tahapan analisa struktur menggunakan perangkat lunak ETABS v2016 ditampilkan dalam Gambar 3.16.

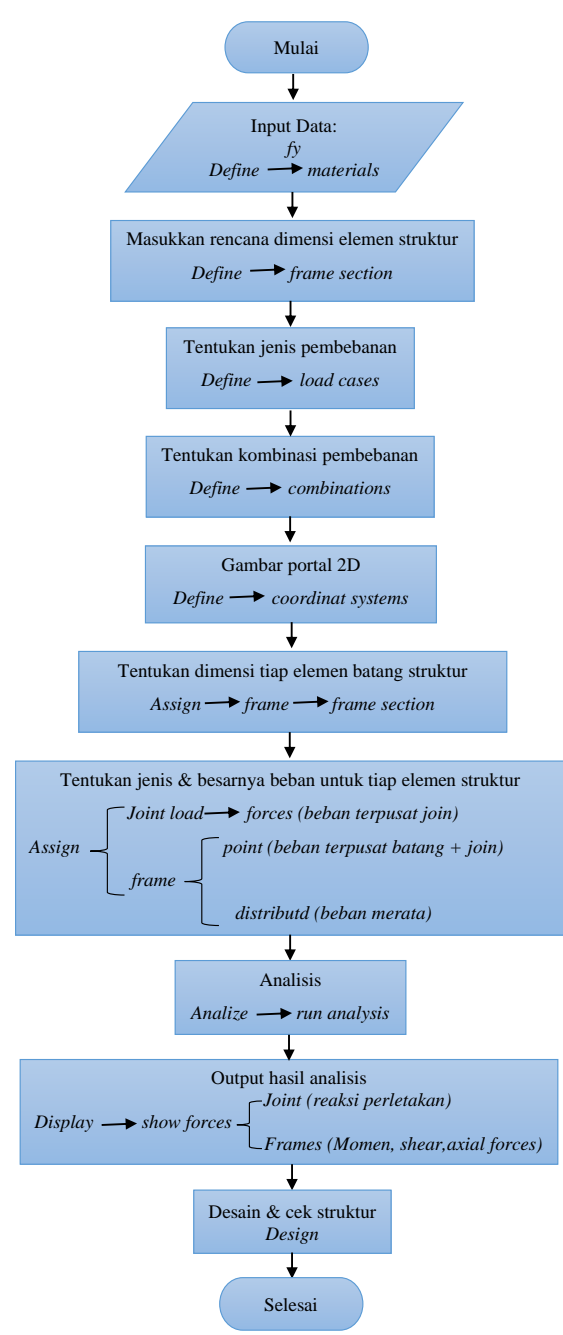

Gambar 3.16 Diagram Alur Analisa Struktur dengan Perangkat Lunak ETABS v16

## **3.5 Perencanaan Elemen Struktur**

### **3.5.1 Langkah Perencanaan Perhitungan Pelat**

Perencanaan pelat lantai mengacu pada lantai mengacu pada SNI 2847-2013. berikut tahap perencanaan pelat ditampilkan ada Gambar 3.17 dan Gambar 3.18.

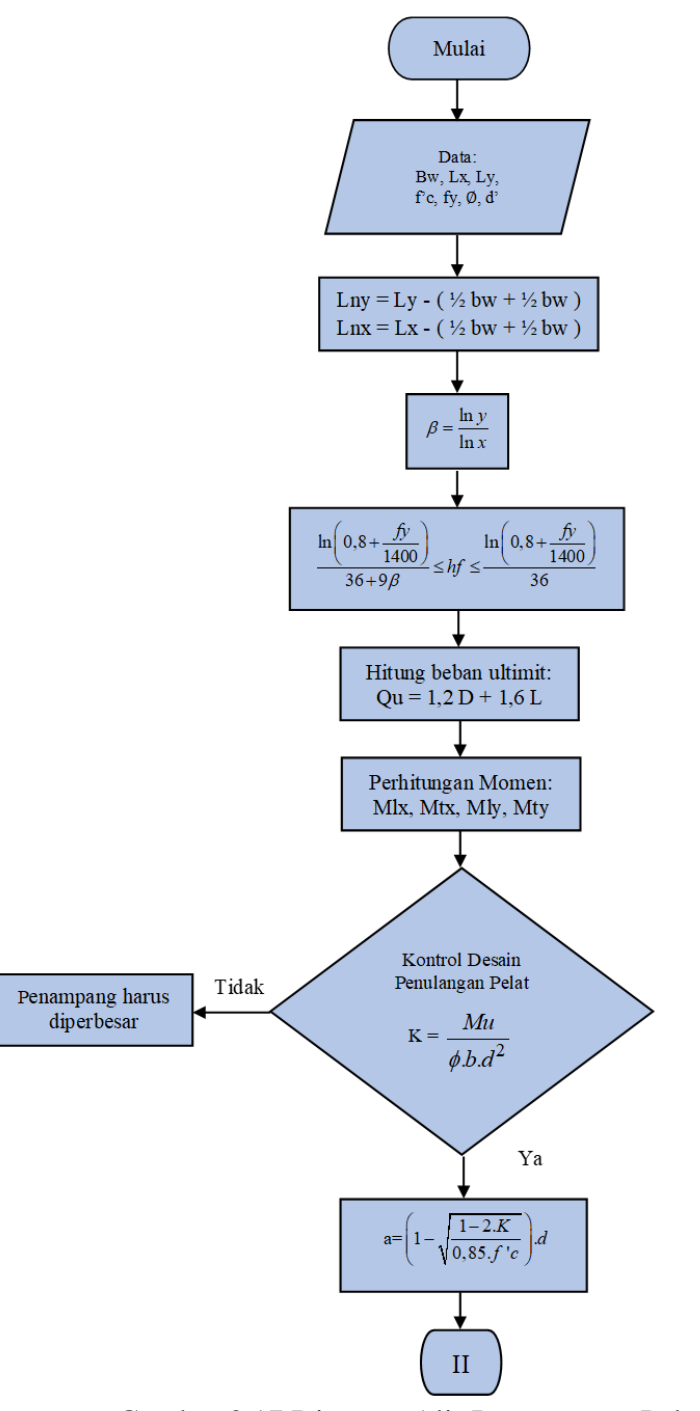

Gambar 3.17 Diagram Alir Perencanaan Pelat Lantai Bagian I

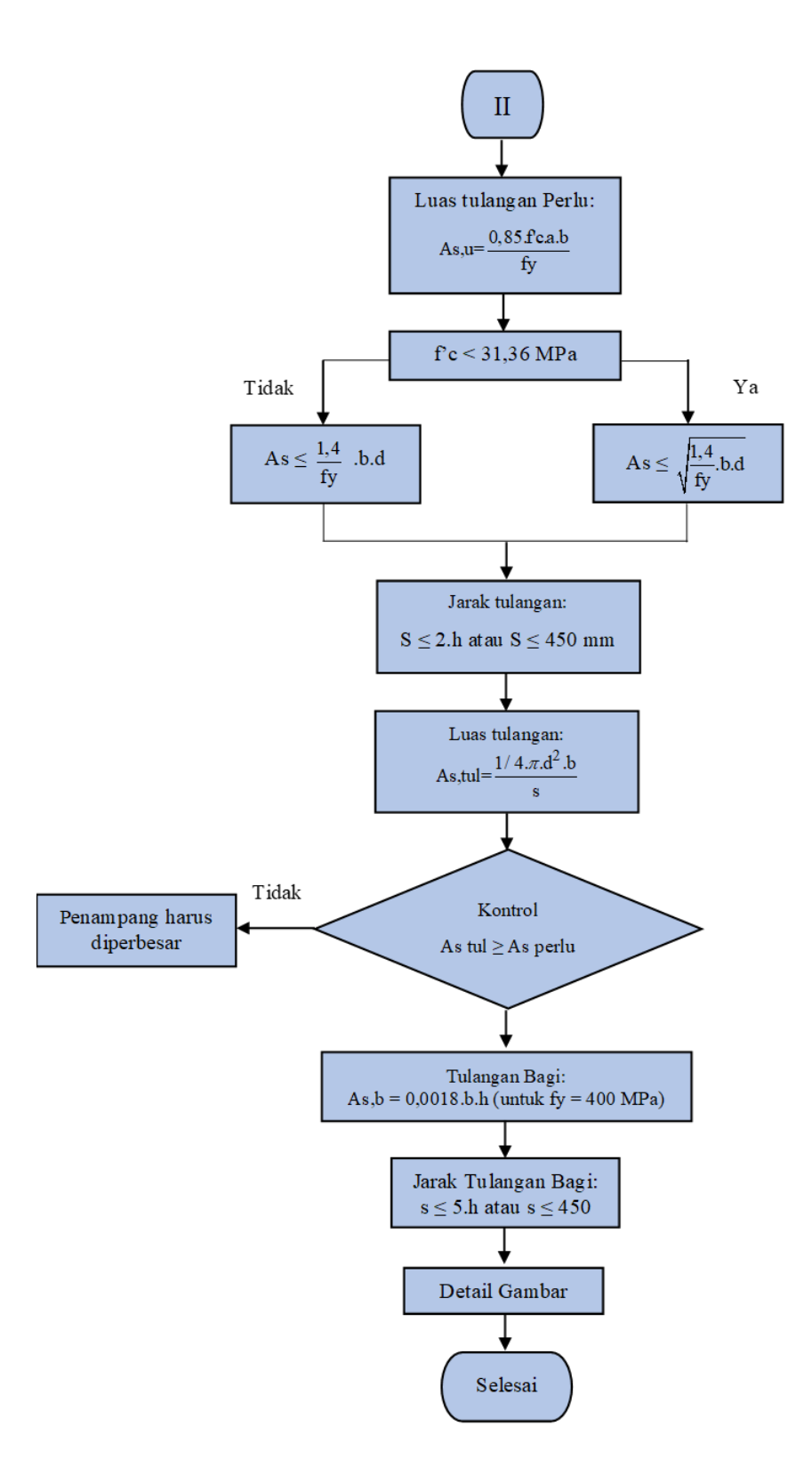

Gambar 3.18 Diagram Alir Perencanaan Pelat Lantai Bagian II

### **3.5.2 Langkah Perencanaan Perhitungan Penulangan Balok**

Berikut ini merupakan tahapan perencanaan penulangan balok pada Gambar 3.19 dan Gambar 3.20.

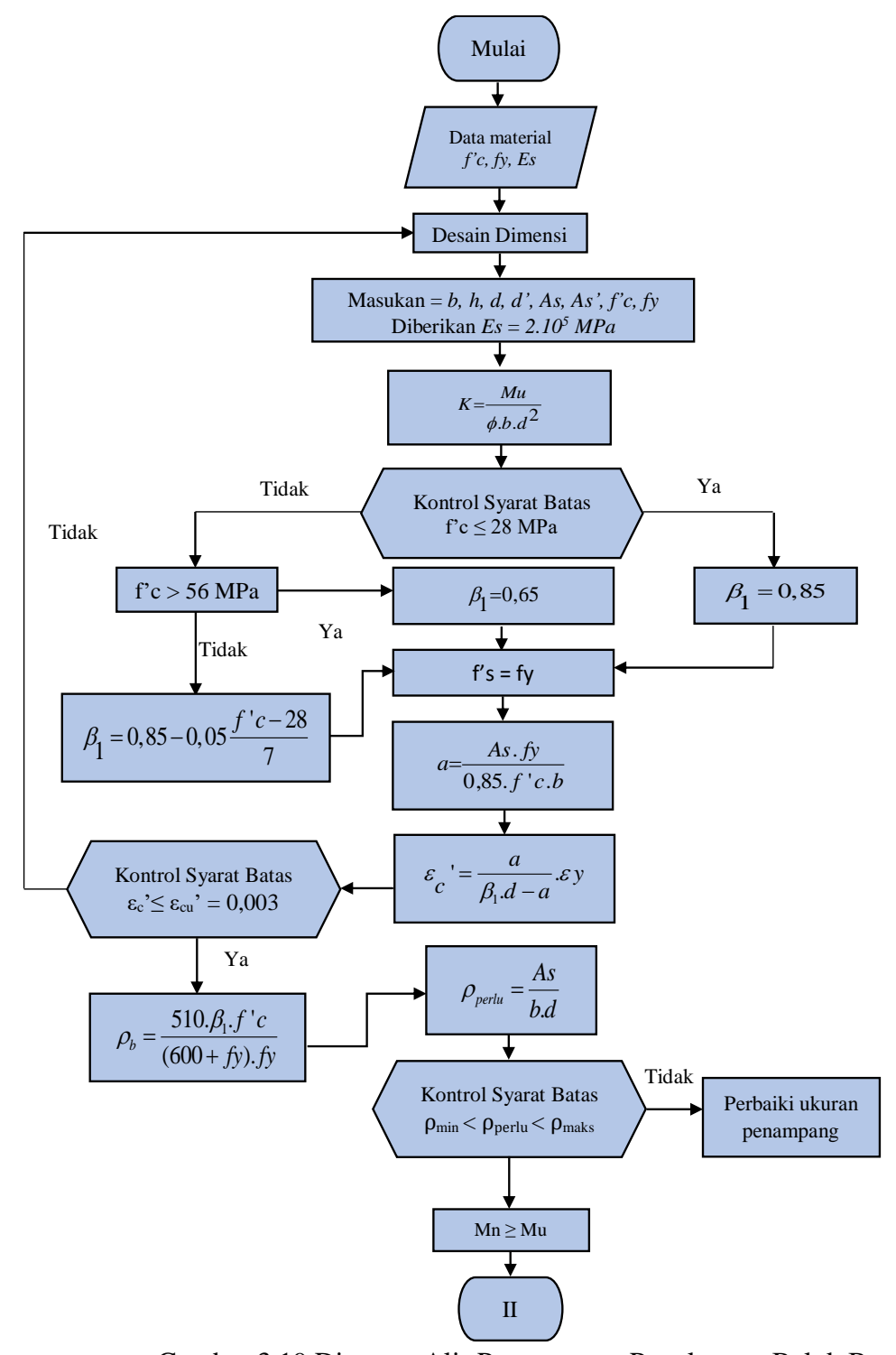

Gambar 3.19 Diagram Alir Perencanaan Penulangan Balok Bagian I

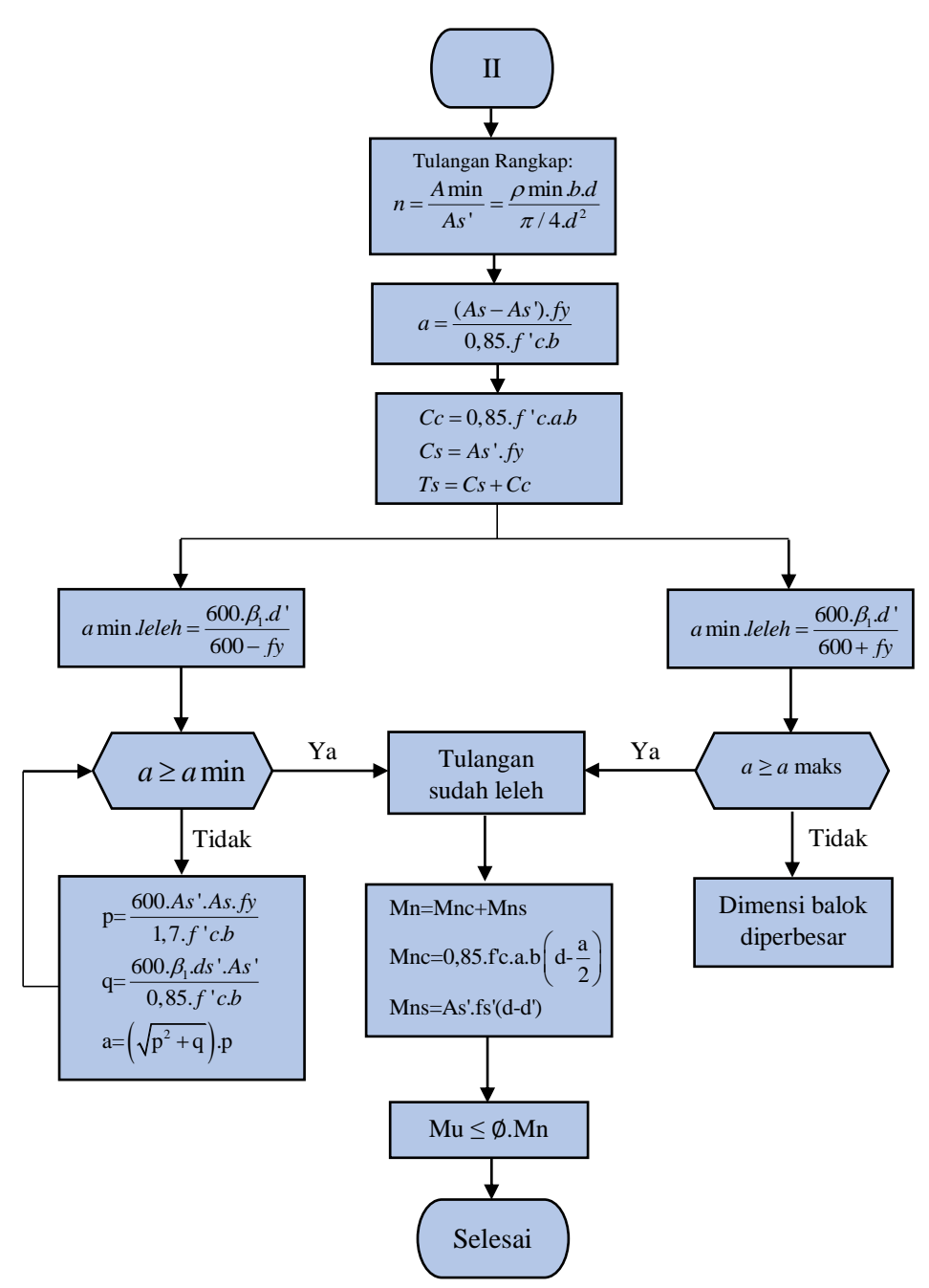

Gambar 3.20 Diagram Alir Perencanaan Penulangan Balok Bagian II

#### **3.5.3 Langkah Desain Penulangan untuk Geser Balok**

Berikut adalah alur desain penulangan geser penampang segiempat yang ditampilkan dalam Gambar 3.21.

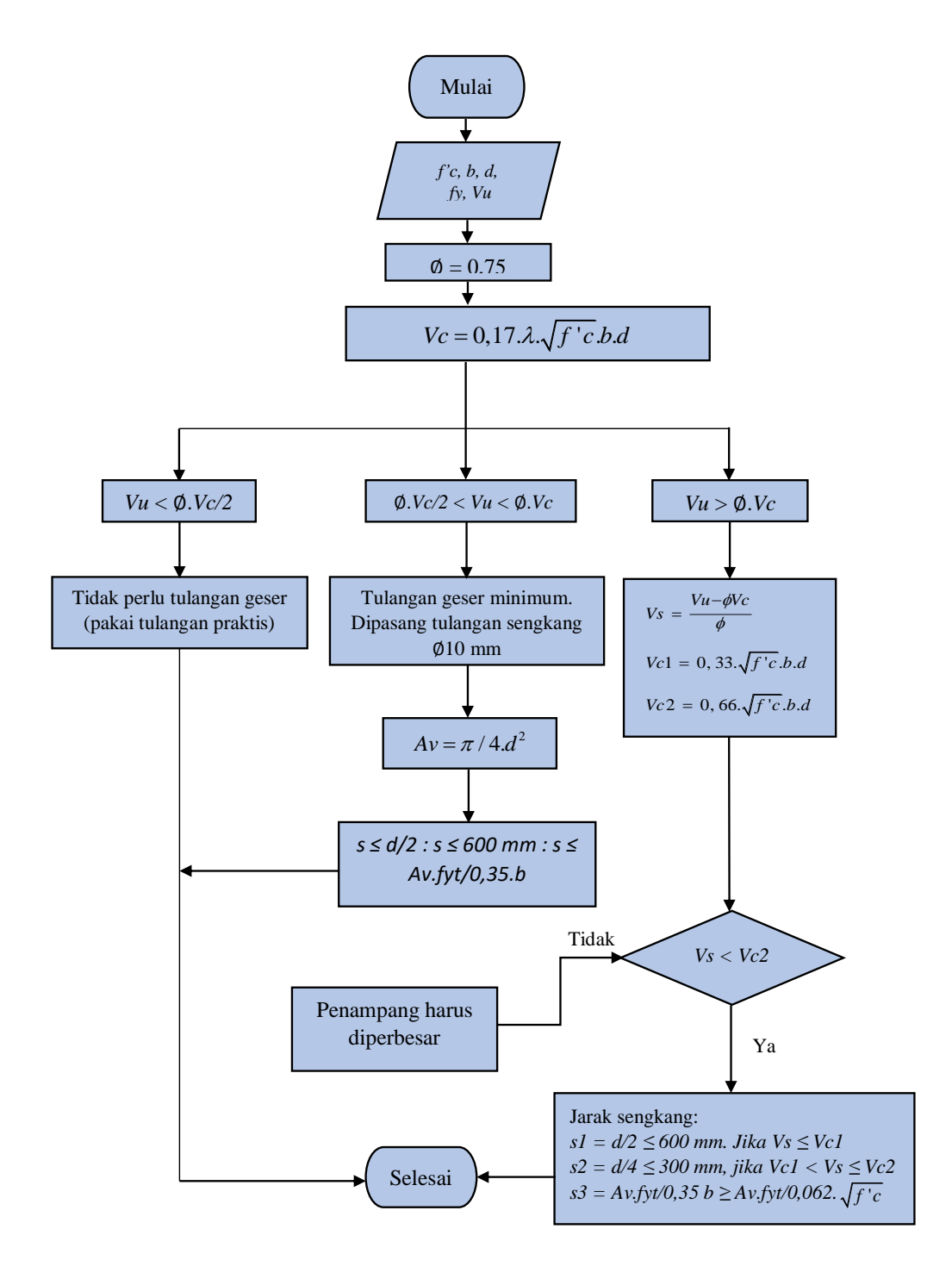

Gambar 3.21 Diagram Alir Perencanaan Penulangan Geser

### **3.5.4 Langkah Perencanaan Perhitungan Penulangan Torsi**

Berikut ini merupakan tahann perhitungan penulangan balok akibat torsi pada Gambar 3.22.

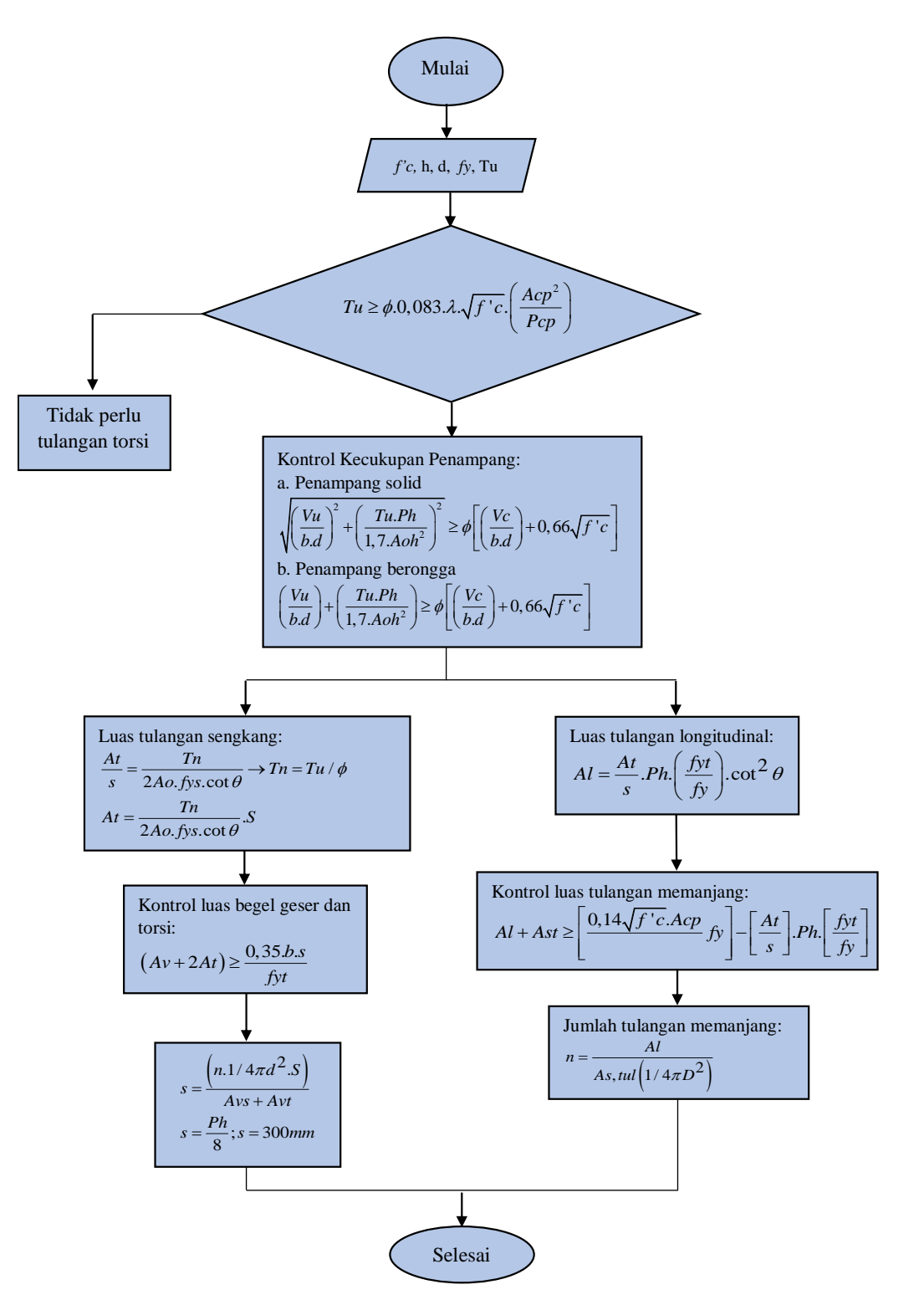

Gambar 3.22 Diagram Alir Perencanaan Penulangan Torsi

Berikut merupakan tahap perhitungan penulangan kolom pada Gambar 3.23.

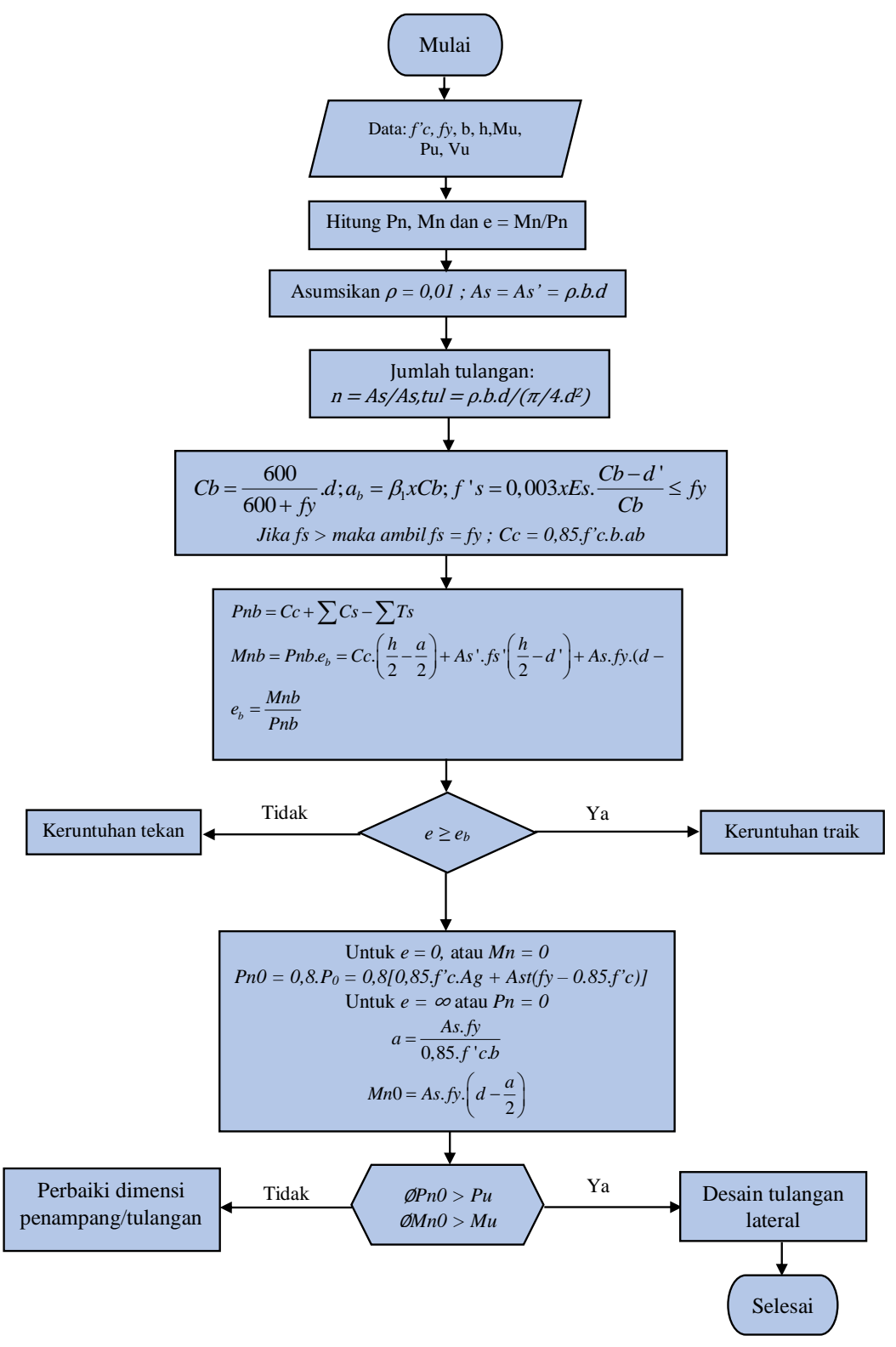

Gambar 3.23 Diagram Perencanaan Kolom

Berikut ini merupakan tahapan perencanaan *core wall* yang ditampilkan pada Gambar 3.24.

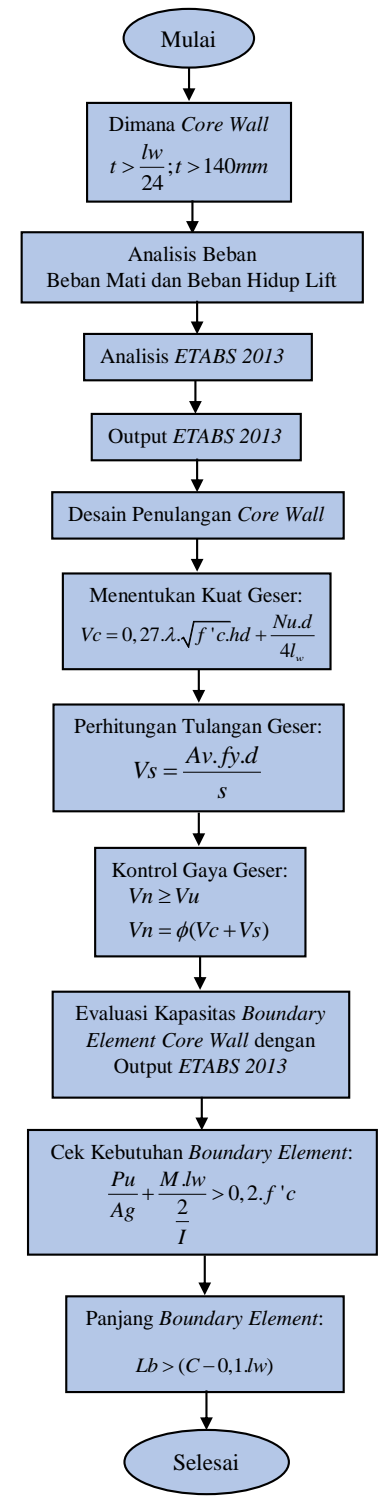

Gambar 3.24 Diagram Alir Perencanaan *Core Wall*

## **3.5.7 Langkah Perencanaan Fondasi Tiang Pancang**

Berikut ini merupakan tahapan perencanaan fondasi tiang pancang yang ditampilkan pada Gambar 3.25.

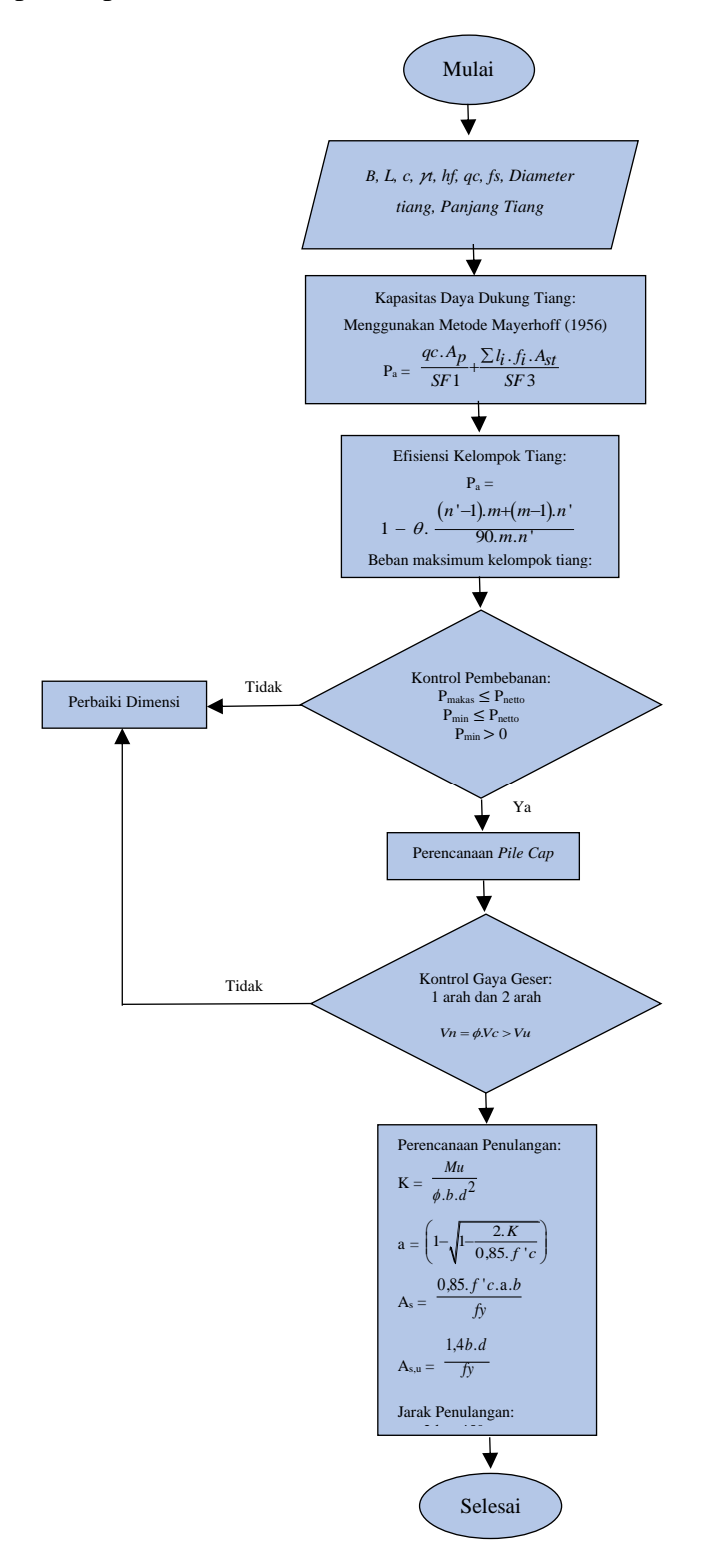

Gambar 3.25 Diagram Alir Perencanaan Tiang Pancang

Berikut ini merupakan tahapan perencanaan *pile cap* yang ditampilkan pada Gambar 3.26.

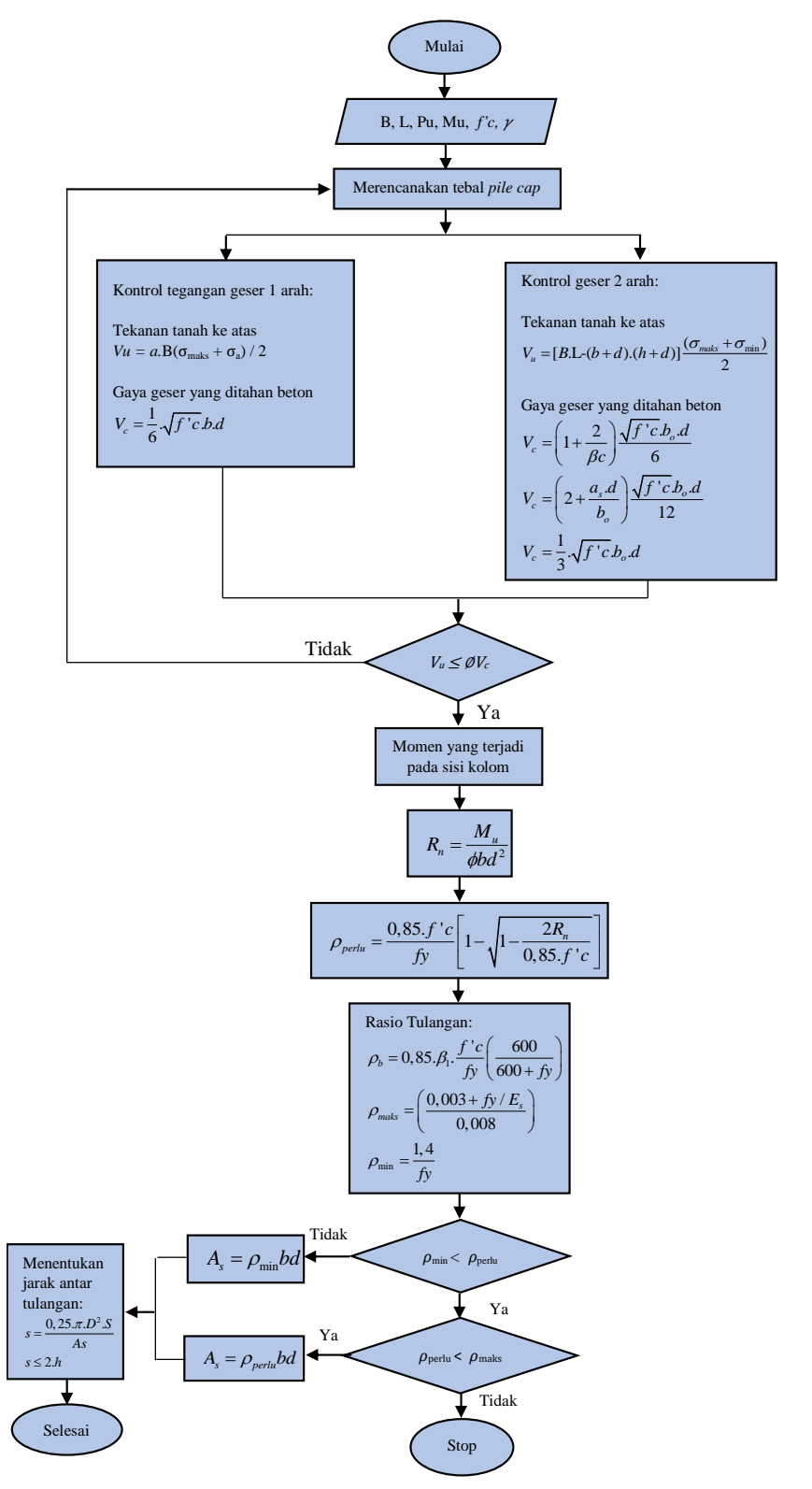

Gambar 3.26 Diagram Alir Perencanaan *Pile Cap*

# **3.6 Pedoman Perencanaan**

Peraturan-peraturan yang menjadi pedoman dalam pengerjaan Tugas Akhir ini adalah sebagai berikut:

- 1. Pedoman Perencanaan Pembebanan untuk Rumah dan Gedung (SKBI 1.3.53.1987).
- 2. Persyaratan beton struktural untuk bangunan gedung (SNI 2847-2013).
- 3. Tata cara perencanaan ketahanan gempa untuk struktur bangunan gedung dan non gedung (SNI 1726-2012).
- 4. Peraturan Perencanaan Bangunan Baja Indonesia (PPBBI) 1984.
- 5. Syarat-syarat umum konstruksi lift penumpang yang dijalankan dengan motor traksi tanpa kamar mesin SNI 05-7052-2004.